## *Single-Wire Communication Host With MSP430™ MCUs*

# **TEXAS INSTRUMENTS**

### **Introduction**

Several features commonly used in microcontroller (MCU) designs, such as external EEPROMs, SHA-1 authenticators, temperature sensors, digital switches, and battery system monitors, use a single bidirectional line to transfer data between itself and a master device. Commonly referred to as 1-wire or SDQ™ single-wire serial interfaces, this communication peripheral reduces the number of physical hardware connections required while adhering to a protocol that can be easily achieved with MSP430™ MCUs acting as the function's master. Commands can be basic enough to operate with the [MSP430FR2000](http://www.ti.com/product/MSP430FR2000) MCU, which contains 512 bytes of main memory, or expanded to service a multitude of operations and slave devices. A code example that demonstrates the initialization of such an interface is below. To get started, [download](http://software-dl.ti.com/msp430/msp430_public_sw/mcu/msp430/MSP430-FUNCTION-CODE-EXAMPLES/latest/index_FDS.html) project files and a code example demonstrating this functionality.

#### **Implementation**

Most single-wire devices operate using parasitic power: they supply the required power from the I/O line in which they also communicate bidirectionally. This is accomplished through a pullup resistor whose value depends on the single-wire device being used. The data sheet should be referenced as some devices require a dedicated  $V_{cc}$  connection. The MSP430 MCU uses bit-banging to achieve communication on the single line and can therefore use any available GPIO pin. [Figure](#page-0-0) 1 shows a typical wiring diagram.

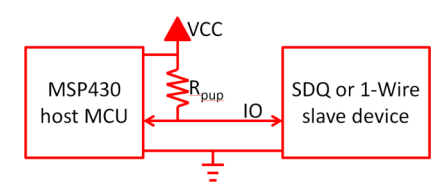

**Figure 1. Single-Wire Block Diagram**

<span id="page-0-1"></span><span id="page-0-0"></span>Single-wire communication follows a widely adopted protocol that is publicly available. Three basic types of operations are allowed on the single line: reset, write, and read. All single-wire devices also follow a transaction sequence which dictates how these devices should be accessed through initialization, identification, functional commands, and additional data transfers. Identification usually involves a 64-bit identification number unique to each device which,

much like an I <sup>2</sup>C slave address, allows for multiple single wire devices on a bus and lets the master device identify the number of slaves present and select between them. Please refer to the specific device datasheet for a list of functional commands.

The purpose of the code example provided with this document is to simply detect the presence of a single wire slave device and receive its identification number. Cycle delays or a Timer B peripheral can used to control the timing requirements, but no other modules are incorporated. The function starts by sending a reset pulse, after which a presence pulse is sent by the slave to confirm its existence. The MSP430 MCU then follows to issue a Send ROM command so that it may receive the 64-bit identification number (consisting of the family number, ROM code, and CRC) that shortly follows. A new sequence begins when a reset pulse is issued on the communication line. Further functionality is intended to be designed by the user for their end application, and to this extent functions have been created in the code for issuing resets as well as byte writes and reads. [Figure](#page-0-1) 2 and [Figure](#page-0-2) 3 show this transaction.

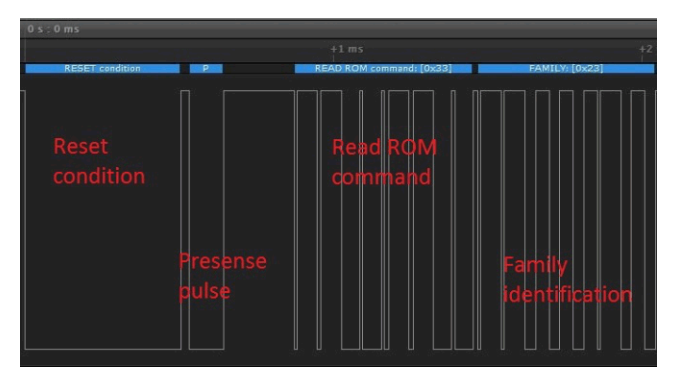

**Figure 2. Single-Wire Reset Pulse, Presence Pulse, and Send ROM Command**

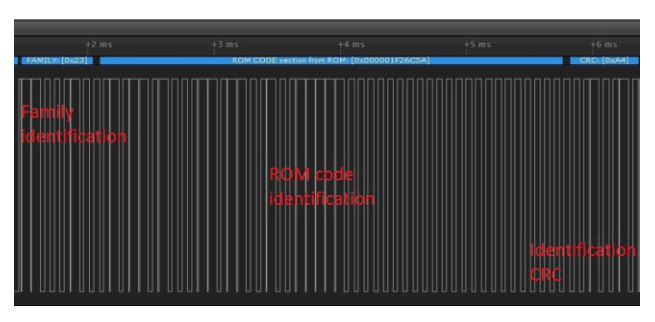

**Figure 3. Single-Wire Reception of 64-bit Identification Number**

<span id="page-0-2"></span>SLAA768–September 2017 1 *Single-Wire Communication Host With MSP430™ MCUs*

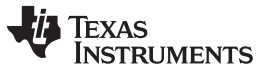

[www.ti.com](http://www.ti.com)

#### **Performance**

Most of the code examples main memory consumption is due to the software implementation of the singlewire bus. Further read and write commands do not require much more space since the functions have already been defined, so it is possible to create basic applications to use with the MSP430FR2000 MCU. It may become difficult to encapsulate all necessary commands and other peripheral actions into 512 bytes. In these cases the code can easily be transferred to a larger MSP430 MCU such as the [MSP430FR2111](http://www.ti.com/product/MSP430FR2111) device.

<span id="page-1-0"></span>A system frequency of 4 MHz or greater is needed to maintain the required communication protocol. Cycle delays must be used to save memory space on the MSP430FR2000 MCU, but for other devices where Timer B can be utilized then low-power mode 0 (LPM0) is used during an active sequence. LPM3 and LPM4 cannot be used because their wake-up time exceeds the minimum response time required. But once idle, the device can enter these modes. Active mode and LPMx current consumption varies due to system requirements (system frequency, clocks available, SVS usage, and so on) and are documented in the device data sheet. The example provided, which

operates at 8 MHz when active, consumes an average of 1.2 mA at 3 V while communicating and 18 µA when idle [LPM3 sourced by the internal trimmed lowfrequency reference oscillator (REFO)]. For information on using MSP430 FRAM devices to emulate single-wire slave applications, see the [TIDM-](http://www.ti.com/tool/TIDM-1WIREEEPROM)[1WIREEEPROM](http://www.ti.com/tool/TIDM-1WIREEEPROM).

#### **Device Recommendations**

The device used in this example is part of the MSP430 Value Line Sensing portfolio of low-cost MCUs, designed for sensing and measurement applications. This example can be used with the devices shown in [Table](#page-1-0) 1 with minimal code changes. For more information on the entire Value Line Sensing MCU portfolio, visit [www.ti.com/MSP430ValueLine](http://www.ti.com/MSP430ValueLine).

#### **Table 1. Device Recommendations**

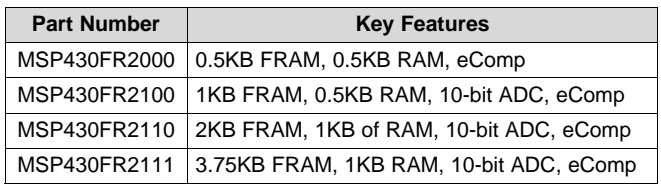

SDQ, MSP430 are trademarks of Texas Instruments. All other trademarks are the property of their respective owners.

#### **IMPORTANT NOTICE FOR TI DESIGN INFORMATION AND RESOURCES**

Texas Instruments Incorporated ('TI") technical, application or other design advice, services or information, including, but not limited to, reference designs and materials relating to evaluation modules, (collectively, "TI Resources") are intended to assist designers who are developing applications that incorporate TI products; by downloading, accessing or using any particular TI Resource in any way, you (individually or, if you are acting on behalf of a company, your company) agree to use it solely for this purpose and subject to the terms of this Notice.

TI's provision of TI Resources does not expand or otherwise alter TI's applicable published warranties or warranty disclaimers for TI products, and no additional obligations or liabilities arise from TI providing such TI Resources. TI reserves the right to make corrections, enhancements, improvements and other changes to its TI Resources.

You understand and agree that you remain responsible for using your independent analysis, evaluation and judgment in designing your applications and that you have full and exclusive responsibility to assure the safety of your applications and compliance of your applications (and of all TI products used in or for your applications) with all applicable regulations, laws and other applicable requirements. You represent that, with respect to your applications, you have all the necessary expertise to create and implement safeguards that (1) anticipate dangerous consequences of failures, (2) monitor failures and their consequences, and (3) lessen the likelihood of failures that might cause harm and take appropriate actions. You agree that prior to using or distributing any applications that include TI products, you will thoroughly test such applications and the functionality of such TI products as used in such applications. TI has not conducted any testing other than that specifically described in the published documentation for a particular TI Resource.

You are authorized to use, copy and modify any individual TI Resource only in connection with the development of applications that include the TI product(s) identified in such TI Resource. NO OTHER LICENSE, EXPRESS OR IMPLIED, BY ESTOPPEL OR OTHERWISE TO ANY OTHER TI INTELLECTUAL PROPERTY RIGHT, AND NO LICENSE TO ANY TECHNOLOGY OR INTELLECTUAL PROPERTY RIGHT OF TI OR ANY THIRD PARTY IS GRANTED HEREIN, including but not limited to any patent right, copyright, mask work right, or other intellectual property right relating to any combination, machine, or process in which TI products or services are used. Information regarding or referencing third-party products or services does not constitute a license to use such products or services, or a warranty or endorsement thereof. Use of TI Resources may require a license from a third party under the patents or other intellectual property of the third party, or a license from TI under the patents or other intellectual property of TI.

TI RESOURCES ARE PROVIDED "AS IS" AND WITH ALL FAULTS. TI DISCLAIMS ALL OTHER WARRANTIES OR REPRESENTATIONS, EXPRESS OR IMPLIED, REGARDING TI RESOURCES OR USE THEREOF, INCLUDING BUT NOT LIMITED TO ACCURACY OR COMPLETENESS, TITLE, ANY EPIDEMIC FAILURE WARRANTY AND ANY IMPLIED WARRANTIES OF MERCHANTABILITY, FITNESS FOR A PARTICULAR PURPOSE, AND NON-INFRINGEMENT OF ANY THIRD PARTY INTELLECTUAL PROPERTY RIGHTS.

TI SHALL NOT BE LIABLE FOR AND SHALL NOT DEFEND OR INDEMNIFY YOU AGAINST ANY CLAIM, INCLUDING BUT NOT LIMITED TO ANY INFRINGEMENT CLAIM THAT RELATES TO OR IS BASED ON ANY COMBINATION OF PRODUCTS EVEN IF DESCRIBED IN TI RESOURCES OR OTHERWISE. IN NO EVENT SHALL TI BE LIABLE FOR ANY ACTUAL, DIRECT, SPECIAL, COLLATERAL, INDIRECT, PUNITIVE, INCIDENTAL, CONSEQUENTIAL OR EXEMPLARY DAMAGES IN CONNECTION WITH OR ARISING OUT OF TI RESOURCES OR USE THEREOF, AND REGARDLESS OF WHETHER TI HAS BEEN ADVISED OF THE POSSIBILITY OF SUCH DAMAGES.

You agree to fully indemnify TI and its representatives against any damages, costs, losses, and/or liabilities arising out of your noncompliance with the terms and provisions of this Notice.

This Notice applies to TI Resources. Additional terms apply to the use and purchase of certain types of materials, TI products and services. These include; without limitation, TI's standard terms for semiconductor products <http://www.ti.com/sc/docs/stdterms.htm>), [evaluation](http://www.ti.com/lit/pdf/SSZZ027) [modules](http://www.ti.com/lit/pdf/SSZZ027), and samples [\(http://www.ti.com/sc/docs/sampterms.htm\)](http://www.ti.com/sc/docs/sampterms.htm).

> Mailing Address: Texas Instruments, Post Office Box 655303, Dallas, Texas 75265 Copyright © 2017, Texas Instruments Incorporated